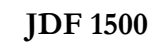

### How to

# **Establish Someone as a Parent**

### **1. Basic Information**

- **•** This process asks the court to determine if you, or someone else, is the child's other legal parent.
- **•** The Court can also establish a parenting plan *(allocate decision making responsibilities and set parenting times)* and assign child support.
- The law that directs this process is C.R.S.  $\frac{6}{5}$  19-4-105 and 26-13-101.
- **•** You normally start the case in:
	- 1) The county where the child or other alleged parent reside.
	- 2) A County that provides public assistance on behalf of the child. Or,
	- 3) For a deceased alleged parent, the county where the probate proceedings were filed.
- This process isn't for everyone. See **IDF 1513** if you want to start a case to claim you are not the child's legal parent.

#### **Also in these Instructions:**

2. [Step-by-Step Guide](#page-1-0) Pg. 2 3. [Genetic Testing Info](#page-2-0) Pg. 3 4. [Parenting Plan](#page-4-0) Pg. 5 5. [Common Terms](#page-5-0) Pg. 6 6. [Filing Fees](#page-5-1) Pg. 6 7. [List of Forms](#page-6-0) Pg. 7 8. [ADA Information](#page-6-1) Pg. 7 9. [Legal Advisory](#page-6-2) Pg. 7

<span id="page-1-0"></span>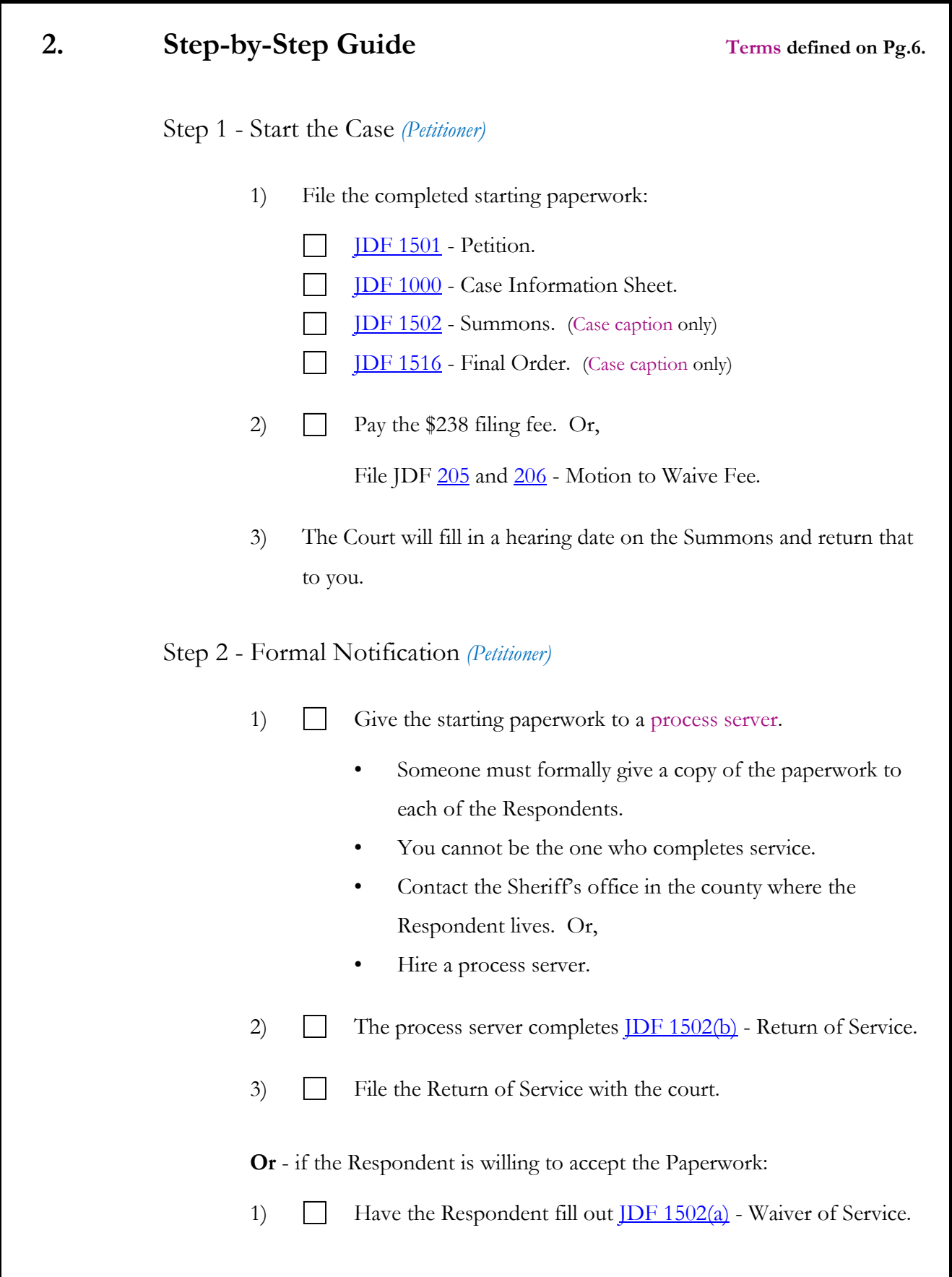

<span id="page-2-0"></span>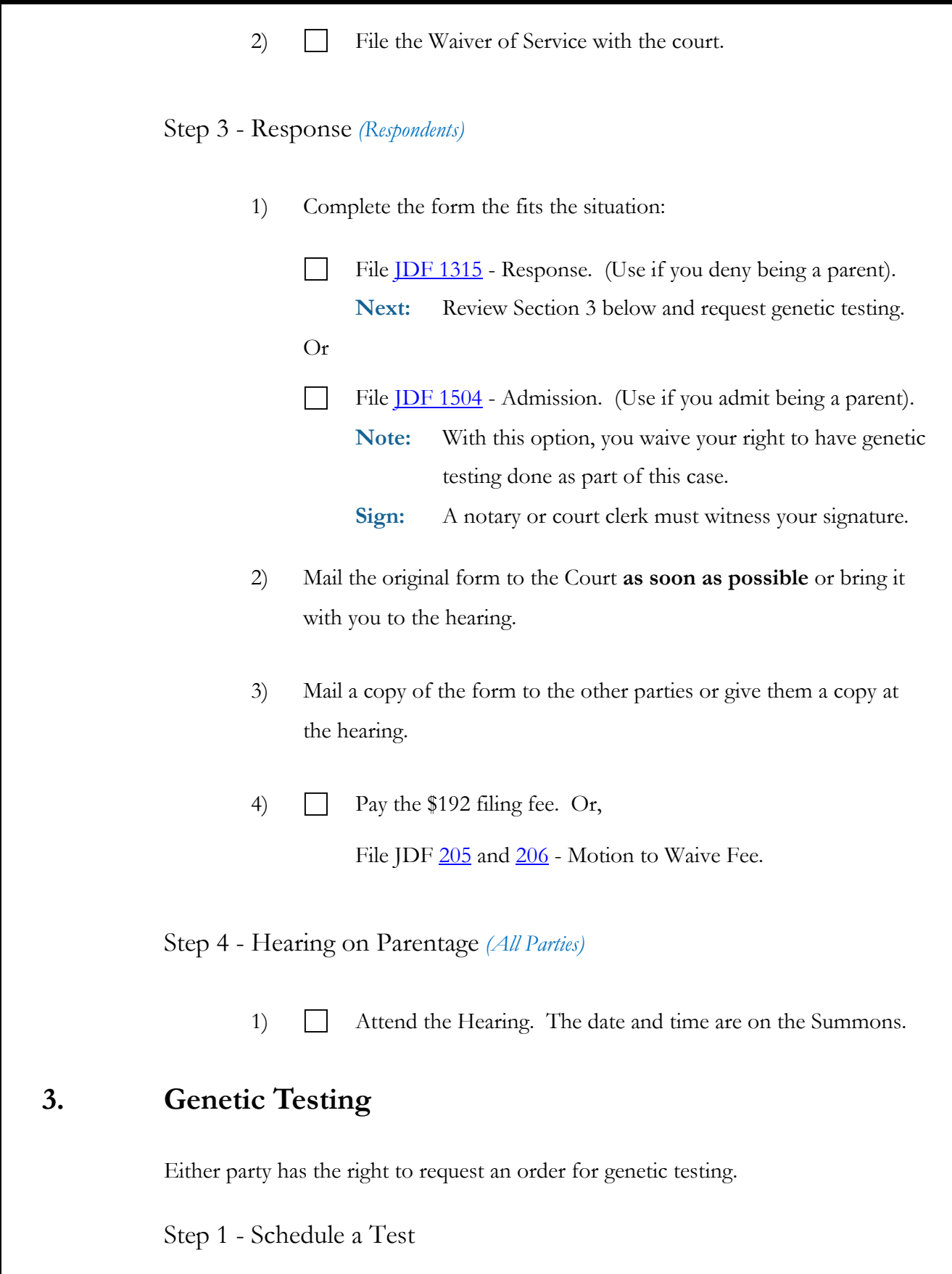

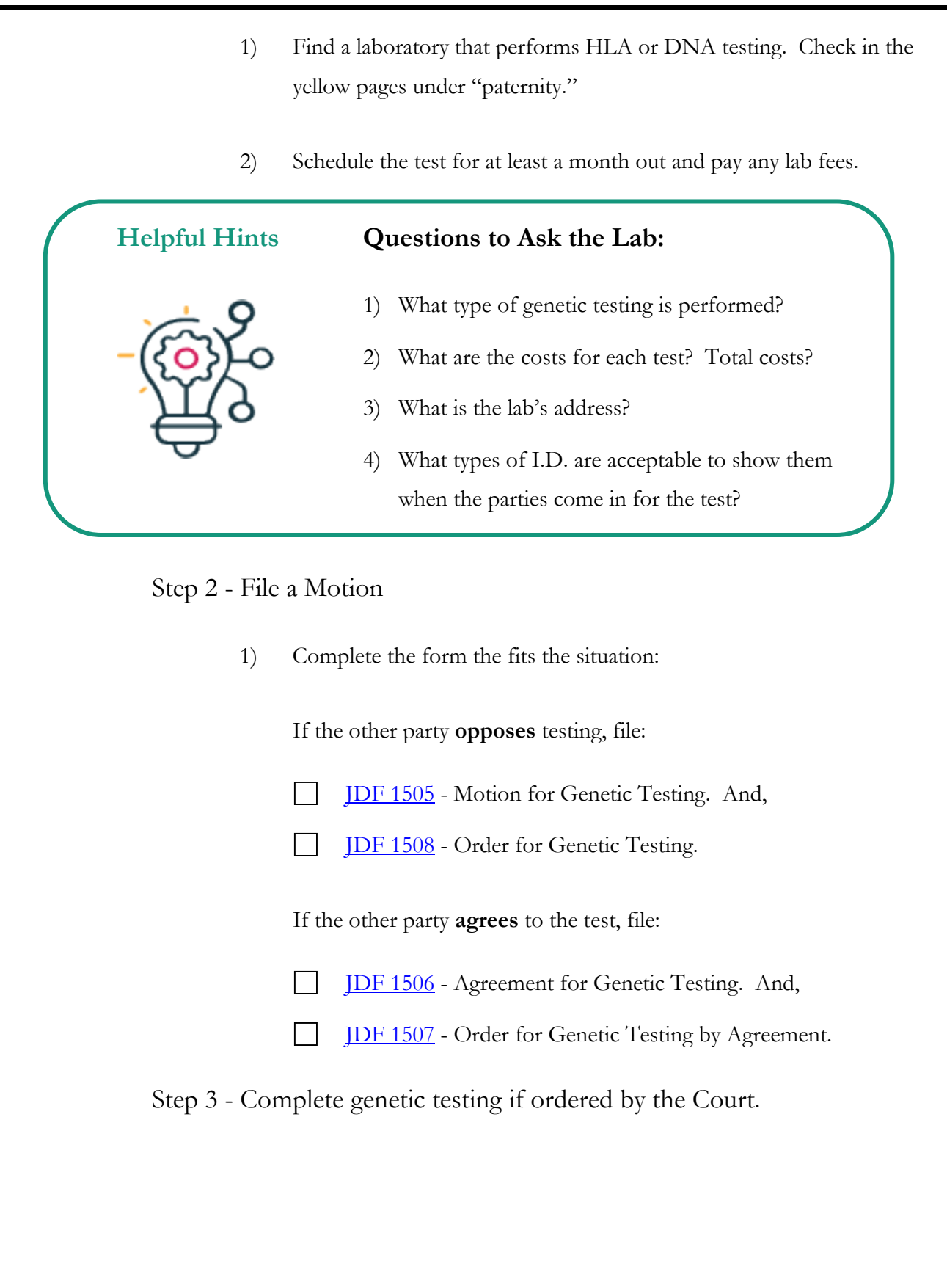

### <span id="page-4-0"></span>**4. Parenting Plan**

After the court determines who the legal parents are, it will go through a process to approve a parenting plan. Read the case management orders your Court issues for more information on this process.

#### Step 1 - More Forms *(All Parties)*

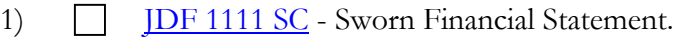

- 2)  $\Box$  **[JDF 1113](https://www.courts.state.co.us/Forms/PDF/JDF1113.pdf)** Parenting Plan.
- 3) [Calculate Child Support.](https://www.courts.state.co.us/Forms/Forms_List.cfm?Form_Type_ID=94)
- 3)  $\Box$  **JDF 117** Support Order.
- 4)  $\Box$  [JDF 1129](https://www.courts.state.co.us/Forms/PDF/JDF1129.pdf)  Pretrial Statement. **Note:** Only needed if the parties can't agree to everything in the Parenting Plan.
- 5) JDF [1511](https://www.courts.state.co.us/Forms/PDF/JDF1511.pdf) | [1512](https://www.courts.state.co.us/Forms/PDF/JDF1512.pdf)  Motion to Appoint a GAL. *(Optional)* **Note:** You may be responsible for paying the Guardian ad Litem's (a type of lawyer) fees if requested.

Step 2 - Common Additional Steps *(All Parties)* 

- 1) Attend Mediation.
- 2) **Help** Attend a Parenting Class.

Step 3 - Attend the Parenting Plan Hearing *(All Parties)* 

<span id="page-5-1"></span><span id="page-5-0"></span>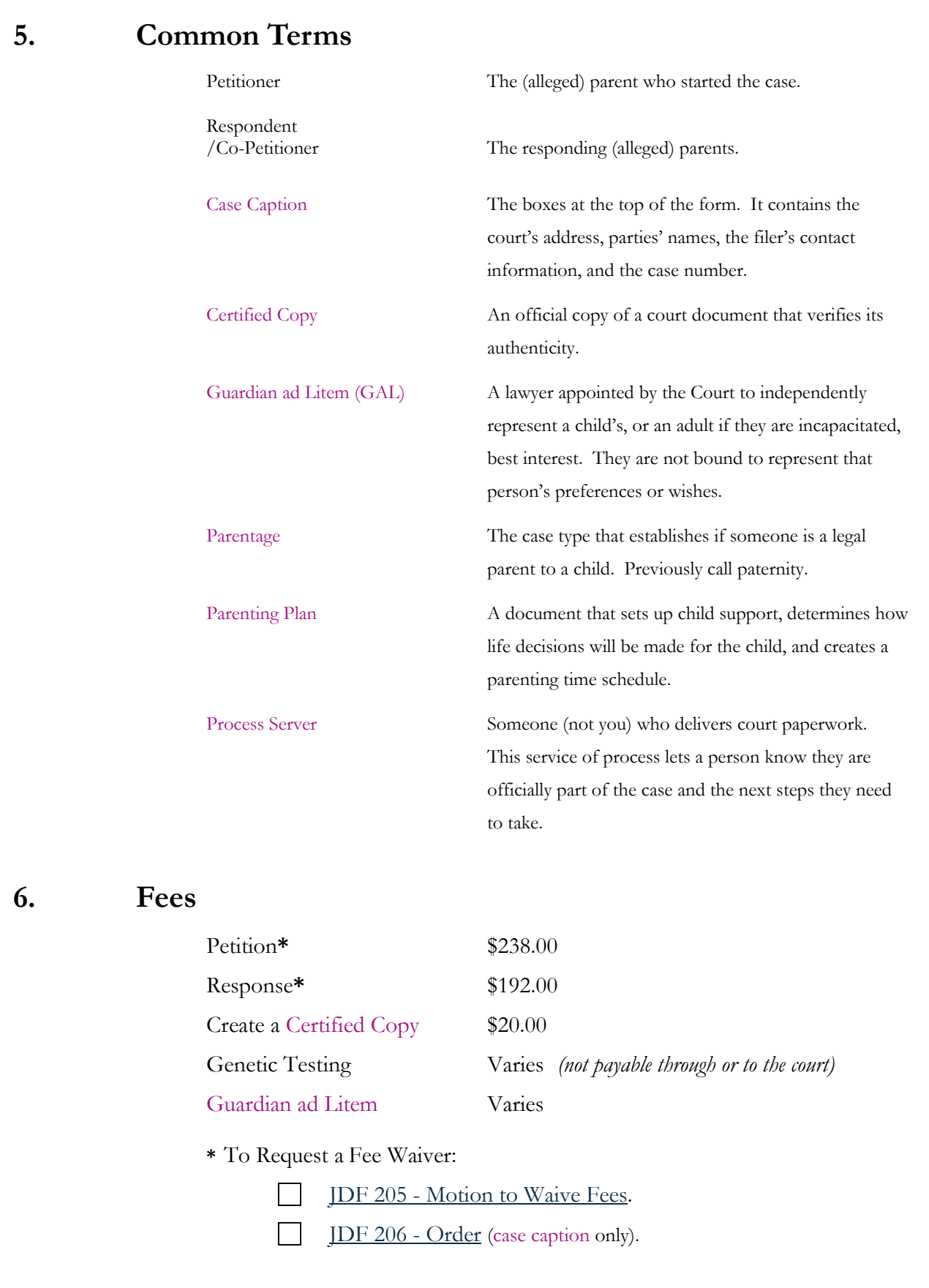

### <span id="page-6-0"></span>**7. All Forms** *(In numerical order)* [www.courts.state.co.us/Forms/family](http://www.courts.state.co.us/Forms/family)

#### **Parentage Forms**

[JDF 98](https://www.courts.state.co.us/Forms/PDF/JDF98.pdf) - Affidavit of Service [JDF 205](https://www.courts.state.co.us/Forms/PDF/JDF205.pdf) | [JDF 206 -](https://www.courts.state.co.us/Forms/PDF/JDF206.pdf) Motion | Order to Waive the Filing Fee *(Optional)*  [JDF 1000](https://www.courts.state.co.us/Forms/PDF/JDF1000.pdf) - Case Information Sheet [JDF 1315](https://www.courts.state.co.us/Forms/PDF/JDF1315.pdf) - Response IDF 1501 - Petition to Determine Parentage [JDF 1502](https://www.courts.state.co.us/Forms/PDF/JDF1502.pdf) - Summons (for Parentage Cases) [JDF 1502\(a\)](https://www.courts.state.co.us/Forms/PDF/JDF1502a.pdf) - Waiver of Service [JDF 1502\(b\)](https://www.courts.state.co.us/Forms/PDF/JDF1502b.pdf) - Return of Service [JDF 1504](https://www.courts.state.co.us/Forms/PDF/JDF1504.pdf) - Admission of Parentage [JDF 1505](https://www.courts.state.co.us/Forms/PDF/JDF1505.pdf) - Motion for Genetic Testing [JDF 1506](https://www.courts.state.co.us/Forms/PDF/JDF1506.pdf) - Agreement for Genetic Testing [JDF 1507](https://www.courts.state.co.us/Forms/PDF/JDF1507.pdf) - Order for Genetic Testing by Agreement [JDF 1508](https://www.courts.state.co.us/Forms/PDF/JDF1508.pdf) - Order for Genetic Testing [JDF 1511](https://www.courts.state.co.us/Forms/PDF/JDF1511.pdf) - Motion for Appointment of Guardian ad Litem [JDF 1512](https://www.courts.state.co.us/Forms/PDF/JDF1512.pdf) - Order for Appointment of Guardian ad Litem

IDF 1516 - Final Order for Parentage

#### **Parenting Plan Forms**

[JDF 1111](https://www.courts.state.co.us/Forms/PDF/JDF1111SC1.pdf) - Sworn Financial Statement [JDF 1113](https://www.courts.state.co.us/Forms/PDF/JDF1113.pdf) - Parenting Plan [JDF 1117](https://www.courts.state.co.us/Forms/PDF/JDF1117.pdf) - Support Order Child Support Form[: www.courts.state.co.us/Forms/Forms\\_List.cfm?Form\\_Type\\_ID=94](https://www.courts.state.co.us/Forms/Forms_List.cfm?Form_Type_ID=94)

### <span id="page-6-1"></span>**8. ADA Information**

If you have a disability and need reasonable accommodations, contact a local court ADA Coordinator at [www.courts.state.co.us/Administration/HR/ADA/Coordinator\\_List.cfm](http://www.courts.state.co.us/Administration/HR/ADA/Coordinator_List.cfm)

## <span id="page-6-2"></span>**9. Legal Advisory**

These are basic instructions for informational purposes only. They do not constitute legal advice. If you choose to represent yourself, you are bound by the same rules and process as a lawyer. If you do not understand this information, please contact a lawyer.